<maps.2.1.1.overlap>

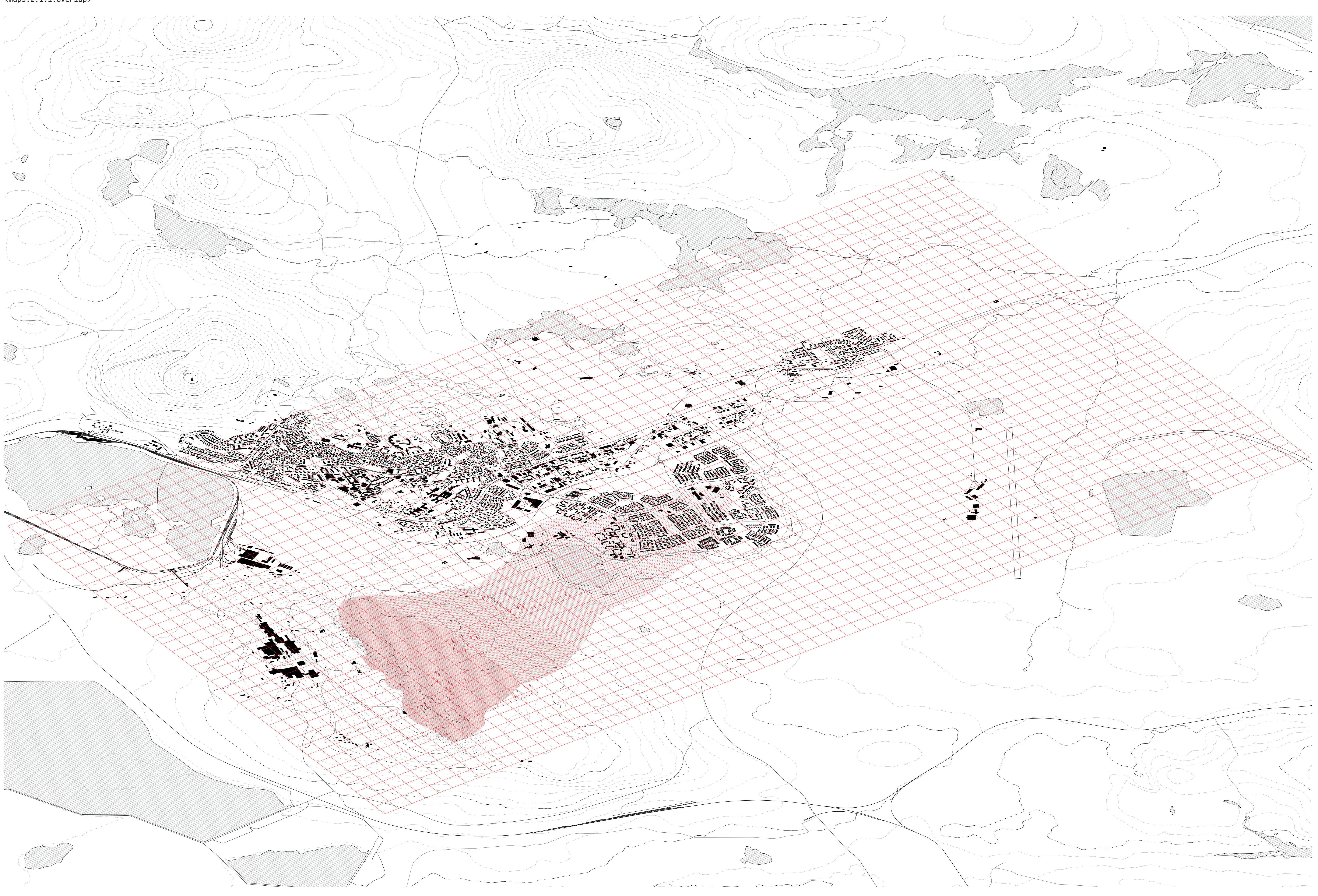